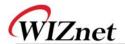

## W7100A/W7100 Errata Sheet

## **Document History**

| Ver 1.0.0 (FEB. 23, 2012) | First release (erratum 1, 2) |
|---------------------------|------------------------------|
|                           |                              |

© 2012 WIZnet Co., Inc. All Rights Reserved. For more information, visit our website at <a href="http://www.wiznet.co.kr">http://www.wiznet.co.kr</a>

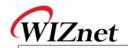

| Erratum 1                        |                                                                                                    |
|----------------------------------|----------------------------------------------------------------------------------------------------|
| Phenomenon                       | The W7100A/W7100 replies with gateway IP address for the ARP request from network node which has "0.0.0.0" IP address. But normally the W7100A/W7100 should replies with target IP address "0.0.0.0" not the gateway IP address.                                                                                                    |
| Condition                        | Normal Node-  IP: 0.0.0.0-  SN: 255.255.255.0-  GW: 192.168.1.254-  The main reason of this erratum is subnet calculating logic. The W7100A/W7100 misunderstands the node locates other sub-network when target has "0.0.0.0" IP address. So the W7100A/W7100 set the target IP to the gateway IP instead of "0.0.0.0" and sends the ARP reply. |
| Solution &<br>Recommendat<br>ion | The "0.0.0.0" is abnormal IP address in common network so if any node has "0.0.0.0" in the network, stop its ARP processing until getting the valid IP address.                                                                                                    |

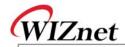

| Phenomenon                       | Assuming that the IP address of W7100A/W7100 is "0.0.0.0" and the                                                                                                    |
|----------------------------------|----------------------------------------------------------------------------------------------------|
|                                  | gateway, subnet mask is valid (not "0.0.0.0"), the W7100A/W7100 se                                                                                                    |
|                                  | the target IP address of ARP request to the gateway IP address not the                                                                                                    |
|                                  | target node IP address when sends ARP request to another node. So the                                                                                                    |
|                                  |                                                                                                    |
| C I'i'                           | peer node cannot receive the ARP request from the W7100A/W7100.                                                                                                    |
| Condition                        |                                                                                                    |
|                                  | Normal Node← ARP Request with← W7100A/W7100←                                                                                                    |
|                                  | IP: 192.168.1.3↔ Wrong Target IP address: 192.168.1.254↔ IP: 0.0.0.0.0↔                                                                                                    |
|                                  | SN: 255.255.255.0↔ SN: 255.255.255.255.0↔ Normally must be 192.168.1.3↔                                                                                                    |
|                                  | GW: 192.168.1.254↔                                                                                                    |
|                                  | The W7100A/W7100 miss calculates the sub-network location when send the ARP request if its own IP address is "0.0.0.0". In the same condition even if the gateway IP address is "0.0.0.0", the W7100A/W7100 sends AR                                                                                                    |
|                                  | request to "0.0.0.0" IP address because the W7100A/W7100 sends AR                                                                                                    |
|                                  | request to the gateway.                                                                                                    |
| Solution &<br>Recommendat<br>ion | ARP Request with↔                                                                                                    |
|                                  | Normal Node  Change Wrong Source IP address: 0.0.0.0  W7100A/W7100  ✓                                                                                                    |
|                                  | IP: 192.168.1.3  To New Source IP address: 192.168.1.0  IP: 192.168.1.0  IP: 192.168.1.0  IP: 192.168.1.0  IP: 192.168.1.0  IP: 192.168.1.0                                                                                                    |
|                                  | SN: 255.255.255.0↔                                                                                                    |
|                                  | GW: 192.168.1.254↔ ARP Reply↔ GW: 192.168.1.254↔                                                                                                    |
|                                  | Do not set the IP address of W7100A/W7100 to "0.0.0.0" to avoid the problem. If don't have valid IP address but want to send ARP request, please set the temporal IP address referring the gateway IP address and subnet mask. Normally common nodes cannot set zero IP address as its own address. So use this IP as a temporal IP address. For example, assuming that the gateway IP address is 192.168.1.1 and the subnet mask is 255.255.255.0 |